**เอกสารแนบ**

**แบ่งหลักฐานเป็น 3 โฟลเดอร์ (ไฟล์ดิจิทัล)**

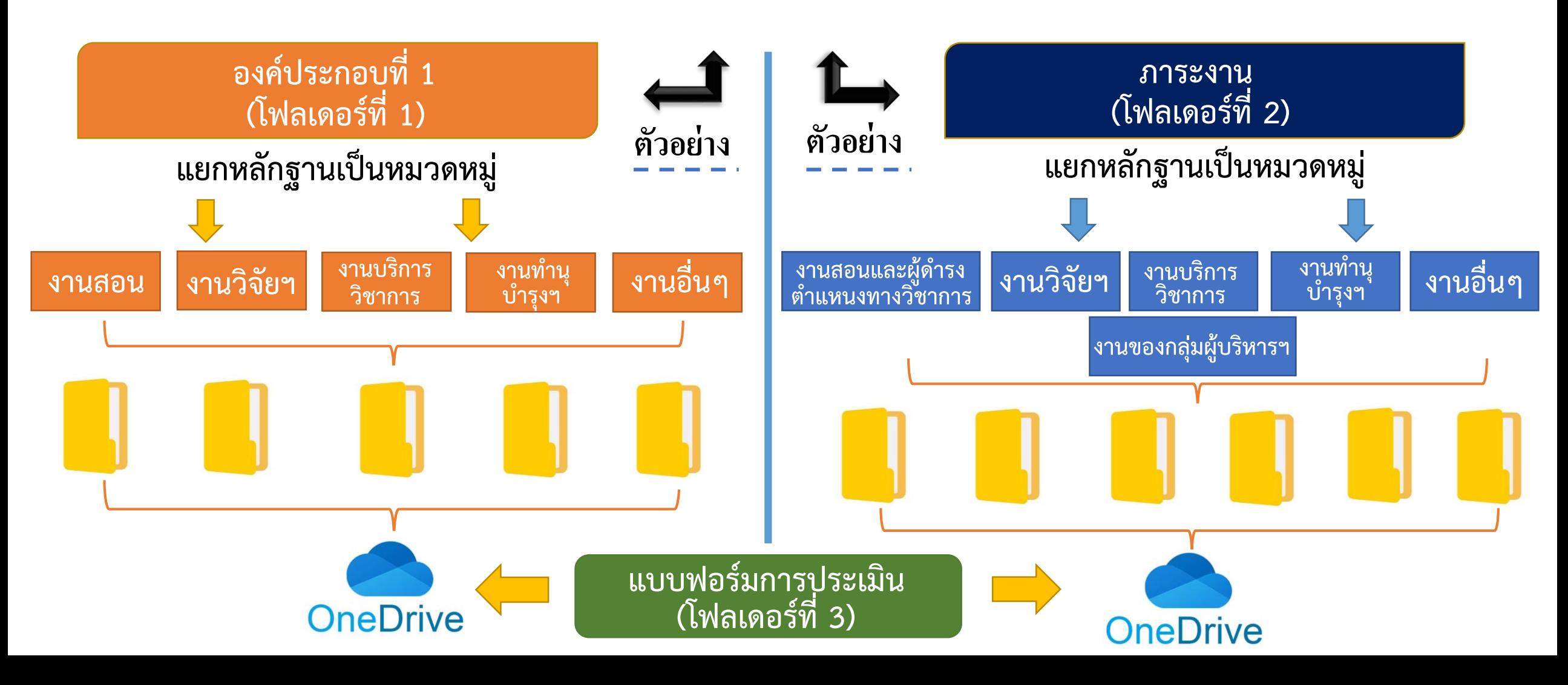

2

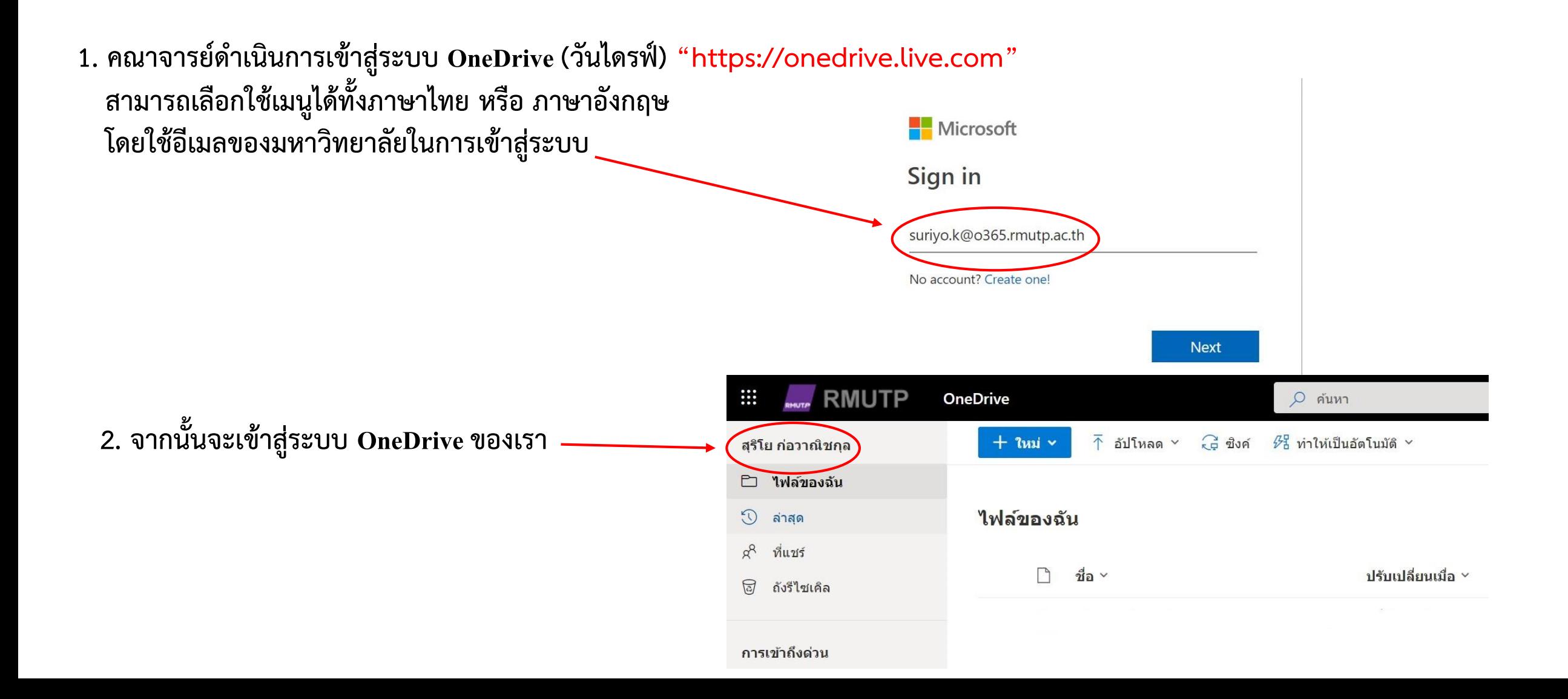

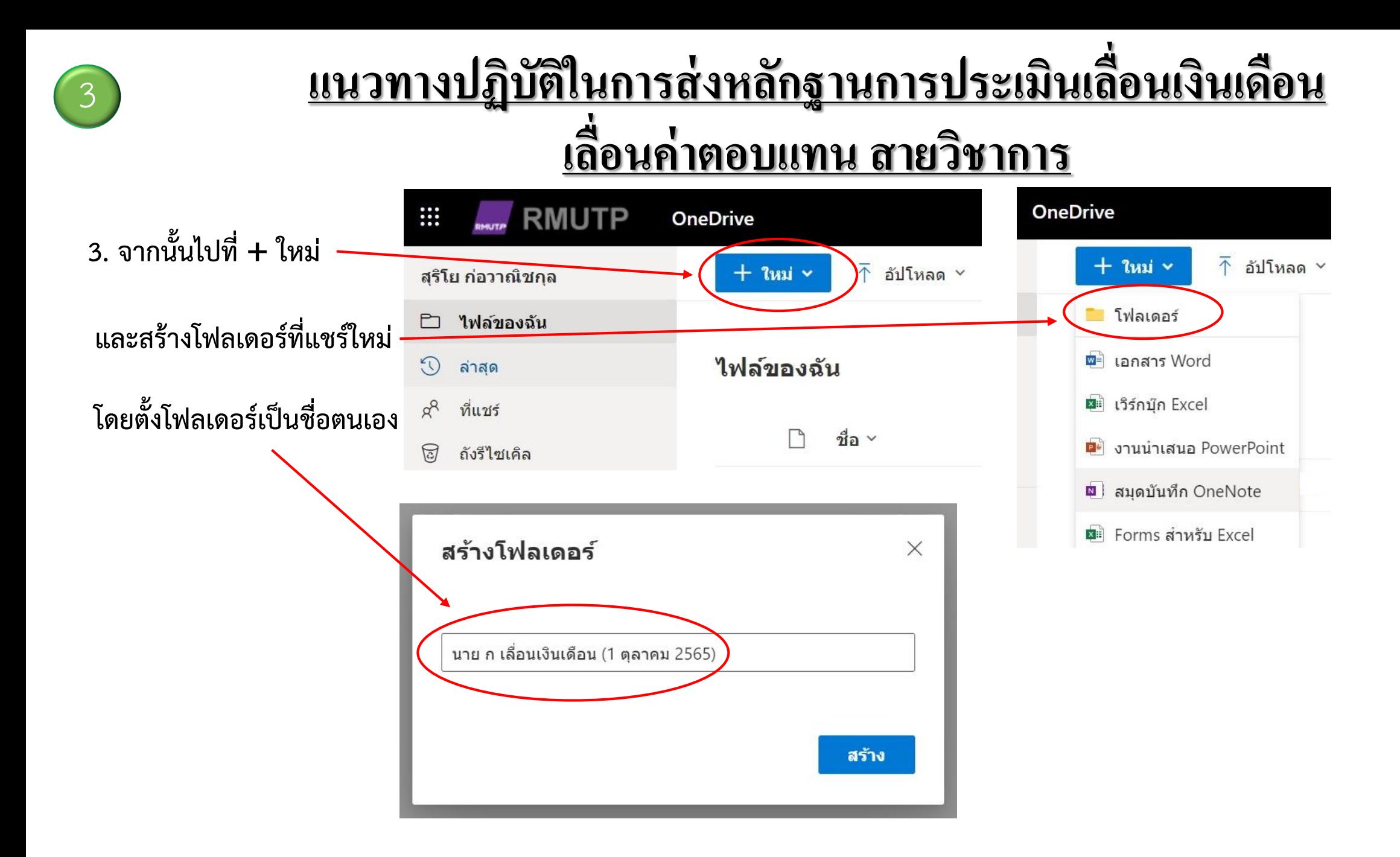

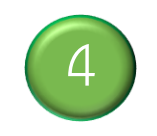

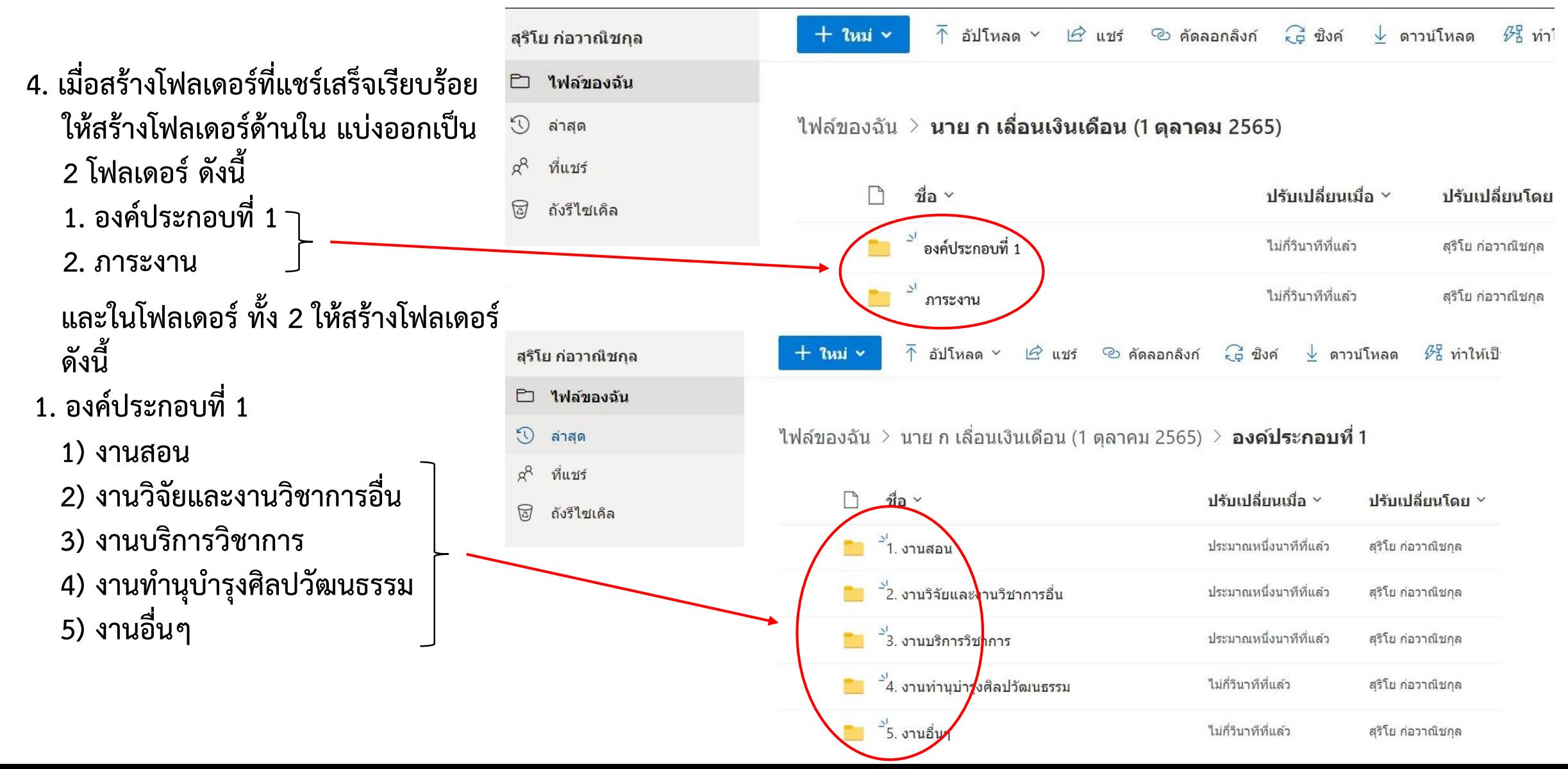

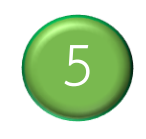

#### **2. ภาระงาน**

**1) ภาระงานสอนและภาระงาน ผู้ด ารงต าแหน่งทางวิชาการ 2) ภาระงานวิจัยและงานวิชาการอื่น 3) ภาระงานบริการวิชาการ 4) ภาระงานท านุบ ารุงศิลปวัฒนธรรม 5) ภาระงานอื่นๆ 6) ภาระงานของกลุ่มผู้บริหารฯ**

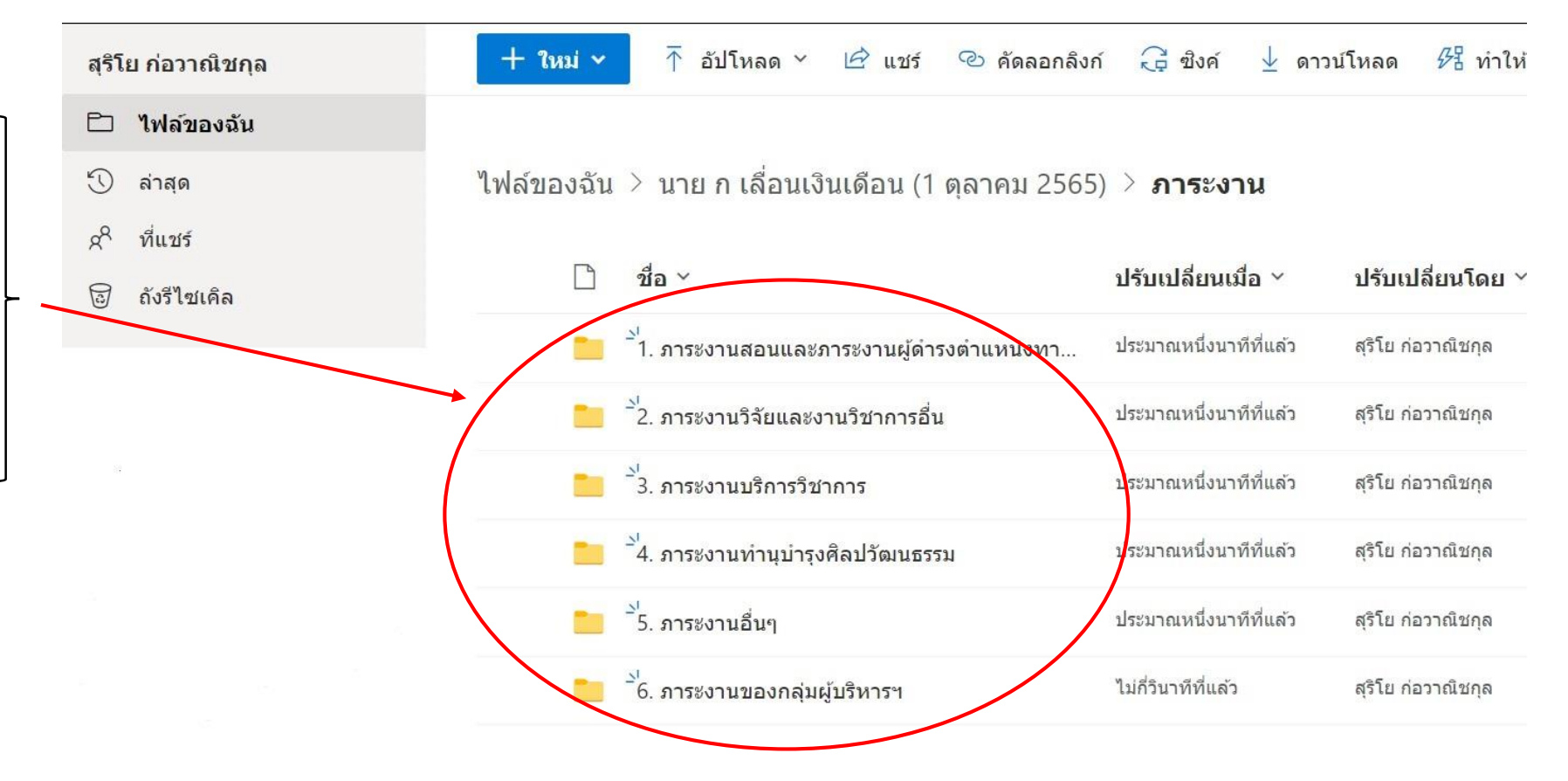

ี 5. เมื่อดำเนินการสร้างโฟลเดอร์เรียบร้อยแล้ว ให้ดำเนินการอัปโหลดไฟล์หลักฐานการประเมินตามภาระงาน

6

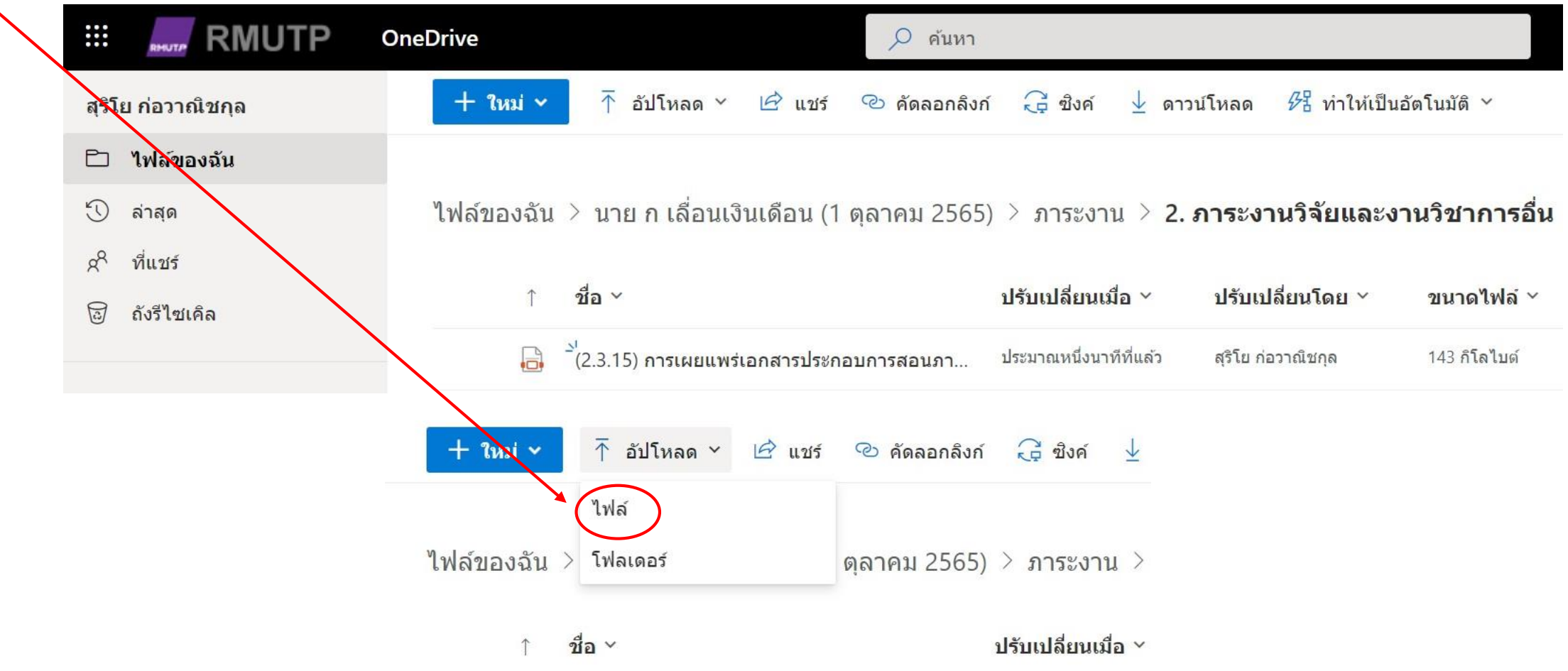

**หมายเหตุให้ตั้งชื่อไฟล์ให้ตรงกับหัวข้อในประกาศภาระงาน เช่น เอกสารประกอบการสอน (2.3.15)**

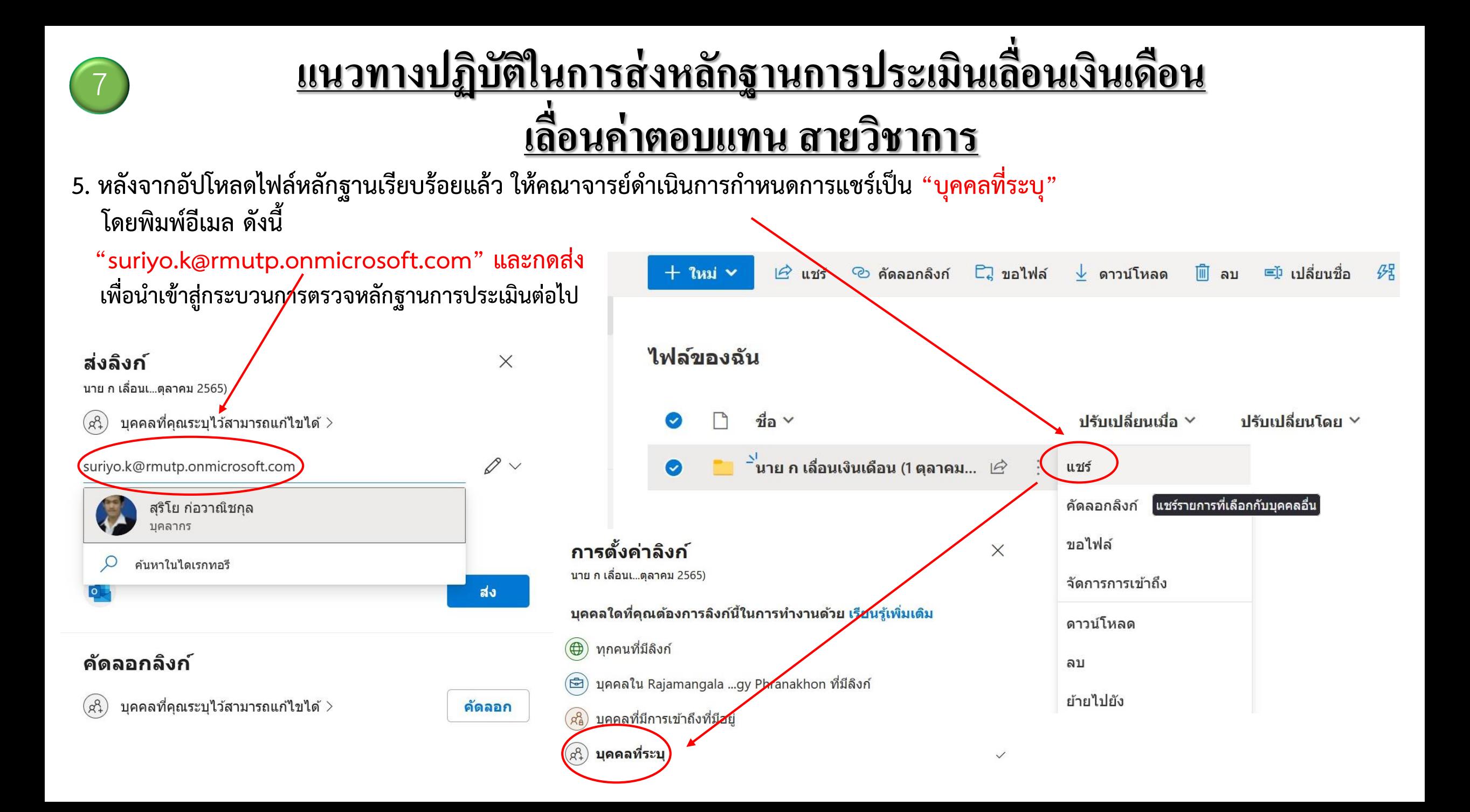